### <span id="page-0-1"></span><span id="page-0-0"></span>Empirical Panel Data: Lecture 4

### Instructor: Chaoyi Chen NJE & MNB

### March 28, 2023

@copyright Chaoyi Chen (NJE & MNB). All rights reserved. Please do not distribute without express written consent.

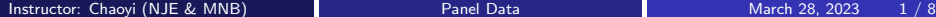

4 0 8

- The data used in the following slides was extracted from Penn World Table 9.0. You can access the data through the following: [https://www.rug.nl/ggdc/productivity/pwt/pwt-releases/pwt9.0?lang=en](#page-0-0)
- **Selected variables:** 
	- **1 rgdpna**: Real GDP at constant 2011 national prices (in mil. 2011US\$)
	- **2** ccon: Real consumption of households and government, at current PPPs (in mil. 2011US\$)
	- <sup>3</sup> ck: Capital stock at current PPPs (in mil. 2011US\$)
	- **4** pop: Population (in millions)

## A Stata example: Transform data

- Take log-transform on level variables: gen lrgdpna = log(rgdpna) . . .
- Afterward, we need to arrange the panel data according to the ID and time variable before proceeding to calculate the growth rate data: encode country, gen(country1) sort country1 year
- Then, we generate the lagged values: by country1: gen lrgdpnalag = L.lrgdpna . . .
- Finally, we obtain the growth rate: by country1: gen lrgdpnagrowth = (lrgdpna  $lrgdpnalag) * 100$  or by country1: gen rgdpnagrowth = (rgdpna - rgdpnalag) / rgdpnalag \* 100

. . .

 $\mathcal{A} \oplus \mathcal{B}$  and  $\mathcal{A} \oplus \mathcal{B}$  and  $\mathcal{B} \oplus \mathcal{B}$ 

 $QQ$ 

# A Stata example: Plot the growth rate over time for each panel ID

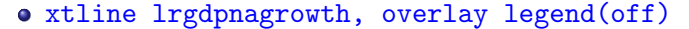

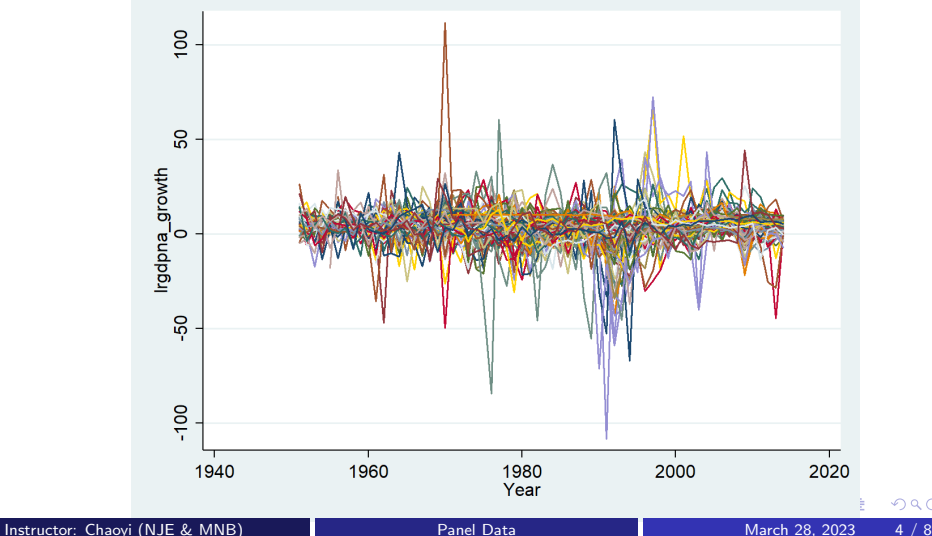

## A Stata example: Plot the growth rate over time for each panel ID allowing heterogeneity across years

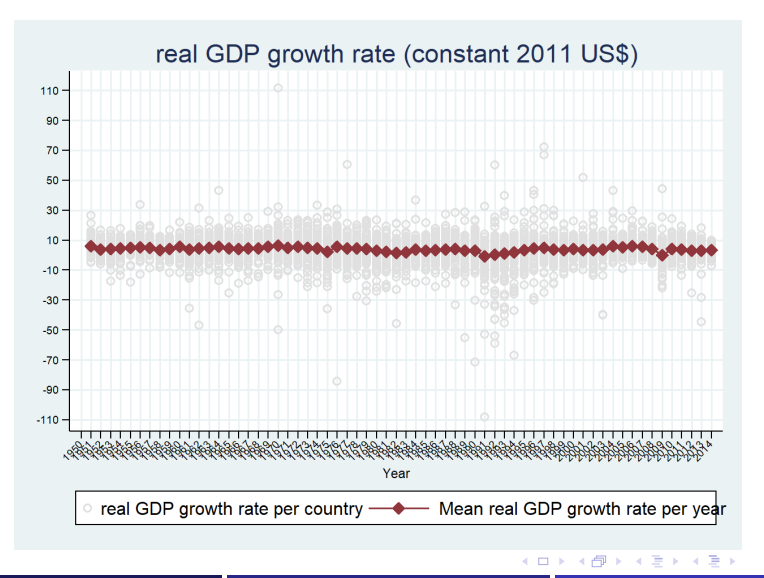

 $\blacksquare$ Instructor: Chaovi (NJE & MNB) [Panel Data](#page-0-1)  $\blacksquare$  Panel Data March 28, 2023  $\blacksquare$  5 / 8

つひい

## A Stata example: Summary the panel we used by heterogeneity of country and time

#### xtsum lrgdpnagrowth lccongrowth lckgrowth lpopgrowth

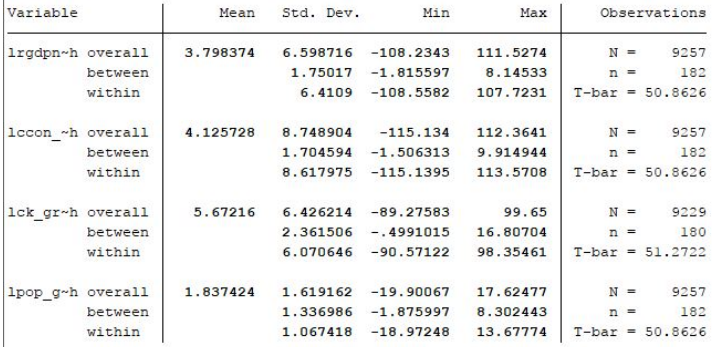

## A Stata example: Pooled panel regression

### regress lrgdpnagrowth lccongrowth lckgrowth lpopgrowth, robust

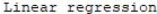

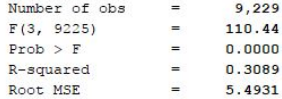

4 **D** 

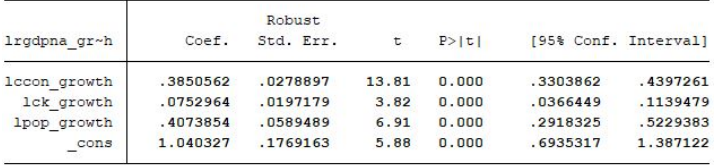

### <span id="page-7-0"></span>A Stata example: Fixed effect regression

#### xtreg lrgdpnagrowth lccongrowth lckgrowth lpopgrowth, fe robust

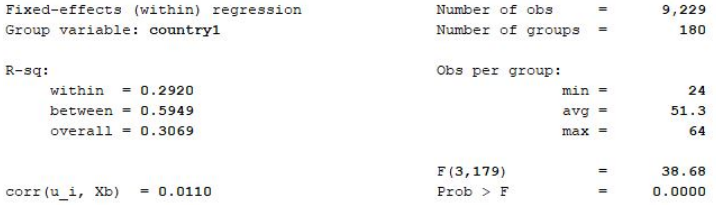

(Std. Err. adjusted for 180 clusters in countryl)

 $\leftarrow$ 

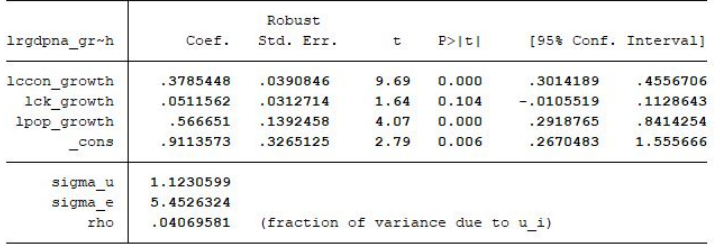

Instructor: Chaoyi (NJE & MNB) **[Panel Data](#page-0-1)** Panel Data March 28, 2023 8 / 8